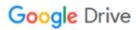

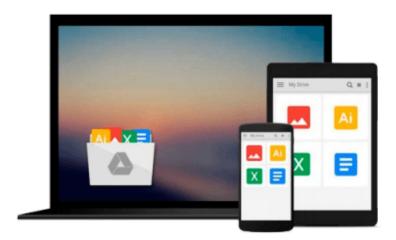

# **Microsoft Office 2013 for Dummies**

Wallace Wang

# Download now

Click here if your download doesn"t start automatically

## **Microsoft Office 2013 for Dummies**

Wallace Wang

#### Microsoft Office 2013 for Dummies Wallace Wang

Microsoft office basics including typing and formatting text in word, designing your word documents, navigating an excel spreadsheet, editing a spreadsheet, creating formulas, charting and analyzing data, creating a powerpoint presentation, adding color, pictures and sound to a presentation, preparing your presentation for an audience, configuring e-mail with outlook, storing contacts and organizing tasks, scheduling your time and setting appointments, designing an access database, editing and modifying a database, searching, sorting and querying a database, creating a database report and more.

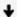

**<u>★ Download Microsoft Office 2013 for Dummies ...pdf</u>** 

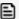

Read Online Microsoft Office 2013 for Dummies ...pdf

#### Download and Read Free Online Microsoft Office 2013 for Dummies Wallace Wang

#### From reader reviews:

#### **Ruth Jones:**

Hey guys, do you really wants to finds a new book to read? May be the book with the headline Microsoft Office 2013 for Dummies suitable to you? Often the book was written by well-known writer in this era. Typically the book untitled Microsoft Office 2013 for Dummiesis the main one of several books this everyone read now. This particular book was inspired many people in the world. When you read this reserve you will enter the new dimension that you ever know ahead of. The author explained their concept in the simple way, consequently all of people can easily to recognise the core of this publication. This book will give you a lots of information about this world now. In order to see the represented of the world with this book.

#### **Rose Knowlton:**

People live in this new day of lifestyle always make an effort to and must have the extra time or they will get lots of stress from both everyday life and work. So, when we ask do people have time, we will say absolutely yes. People is human not a robot. Then we request again, what kind of activity do you possess when the spare time coming to a person of course your answer may unlimited right. Then ever try this one, reading textbooks. It can be your alternative in spending your spare time, the actual book you have read will be Microsoft Office 2013 for Dummies.

#### **Raymond Floyd:**

Playing with family within a park, coming to see the water world or hanging out with pals is thing that usually you could have done when you have spare time, subsequently why you don't try matter that really opposite from that. One activity that make you not experience tired but still relaxing, trilling like on roller coaster you have been ride on and with addition details. Even you love Microsoft Office 2013 for Dummies, you may enjoy both. It is fine combination right, you still desire to miss it? What kind of hang-out type is it? Oh can occur its mind hangout men. What? Still don't buy it, oh come on its named reading friends.

## Jose Higham:

Beside that Microsoft Office 2013 for Dummies in your phone, it may give you a way to get nearer to the new knowledge or facts. The information and the knowledge you are going to got here is fresh from the oven so don't possibly be worry if you feel like an aged people live in narrow town. It is good thing to have Microsoft Office 2013 for Dummies because this book offers for you readable information. Do you occasionally have book but you seldom get what it's all about. Oh come on, that wil happen if you have this within your hand. The Enjoyable blend here cannot be questionable, including treasuring beautiful island. So do you still want to miss the item? Find this book and read it from at this point!

Download and Read Online Microsoft Office 2013 for Dummies Wallace Wang #F1QRLPKEV47

# Read Microsoft Office 2013 for Dummies by Wallace Wang for online ebook

Microsoft Office 2013 for Dummies by Wallace Wang Free PDF d0wnl0ad, audio books, books to read, good books to read, cheap books, good books, online books, books online, book reviews epub, read books online, books to read online, online library, greatbooks to read, PDF best books to read, top books to read Microsoft Office 2013 for Dummies by Wallace Wang books to read online.

## Online Microsoft Office 2013 for Dummies by Wallace Wang ebook PDF download

Microsoft Office 2013 for Dummies by Wallace Wang Doc

Microsoft Office 2013 for Dummies by Wallace Wang Mobipocket

Microsoft Office 2013 for Dummies by Wallace Wang EPub